# Lecture 13 – Lazy Evaluation

COSE212: Programming Languages

Jihyeok Park

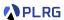

2023 Fall

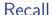

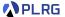

- We learned two different evaluation strategies, call-by-value and call-by-reference, in the previous lecture.
  - Call-by-value (CBV) eagerly evaluates the arguments and passes the evaluated values to the function.
  - Call-by-reference (CBR) passes the references (i.e., addresses) of the arguments to the function.

#### Recall

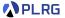

- We learned two different evaluation strategies, call-by-value and call-by-reference, in the previous lecture.
  - Call-by-value (CBV) eagerly evaluates the arguments and passes the evaluated values to the function.
  - Call-by-reference (CBR) passes the references (i.e., addresses) of the arguments to the function.
- In this lecture, we will learn another evaluation strategy called lazy evaluation, while the previous two are called eager evaluation.
  - Call-by-name (CBN)
  - Call-by-need (CBN')
- LFAE FAE with Lazy Evaluation
  - Interpreter and Natural Semantics

#### Contents

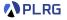

#### 1. Lazy Evaluation

LFAE – FAE with Lazy Evaluation
 Interpreter and Natural Semantics
 Function Application
 Addition and Multiplication
 Identifier Lookup

3. Call-by-Name (CBN) vs. Call-by-Need (CBN') Interpreter for Call-by-Need (CBN')

### Contents

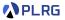

### 1. Lazy Evaluation

 LFAE – FAE with Lazy Evaluation Interpreter and Natural Semantics Function Application Addition and Multiplication Identifier Lookup

 Call-by-Name (CBN) vs. Call-by-Need (CBN') Interpreter for Call-by-Need (CBN')

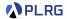

So far, all the languages we have defined are based on the **eager evaluation** strategy; all the expressions are eagerly evaluated regardless of whether they are really needed or not.

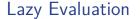

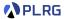

So far, all the languages we have defined are based on the **eager evaluation** strategy; all the expressions are eagerly evaluated regardless of whether they are really needed or not.

Consider two FAE expressions (division is supported):

```
/* FAE */
val f = a => b => a * 3;
f(1 + 2)(5 / 0) // runtime error: division by zero
```

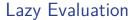

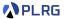

So far, all the languages we have defined are based on the **eager evaluation** strategy; all the expressions are eagerly evaluated regardless of whether they are really needed or not.

Consider two FAE expressions (division is supported):

Is it possible to delay the evaluation until its result is really needed?

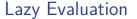

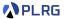

So far, all the languages we have defined are based on the **eager evaluation** strategy; all the expressions are eagerly evaluated regardless of whether they are really needed or not.

Consider two FAE expressions (division is supported):

Is it possible to delay the evaluation until its result is really needed? Yes!

This is called lazy evaluation.

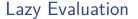

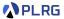

For example, Scala supports **lazy evaluation** for immutable variables with the lazy keyword and parameters with the => notation.

Now, the value 5 / 0 for the variable b and the argument 5 / 0 for the parameter b are not evaluated because they are not really needed.

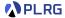

Many programming languages support lazy evaluation for many reasons.

 Short-circuit Evaluation: It could avoid unnecessary computations for boolean expressions.

Most programming languages (e.g., C++, Java, Python, JavaScript, and Scala) support **short-circuit evaluation** for boolean expressions.

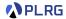

Many programming languages support **lazy evaluation** for many reasons.

 Optimization: It could optimize the performance by avoiding unnecessary computations.

```
def f(x: Int, y: =>Int): Int =
  if (x < 0) 0
  else x * y
f(-7, complex(...))  // 0 -- complex(...) is not evaluated</pre>
```

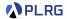

Many programming languages support **lazy evaluation** for many reasons.

 Optimization: It could optimize the performance by avoiding unnecessary computations.

```
def f(x: Int, y: =>Int): Int =
  if (x < 0) 0
  else x * y
f(-7, complex(...))  // 0 -- complex(...) is not evaluated</pre>
```

In fact, we already utilized lazy evaluation in our interpreter:

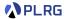

Many programming languages support **lazy evaluation** for many reasons.

- Infinite Data Structures: It makes it possible to define and manipulate infinite data structures.
  - Scala

Haskell

```
let nats = 0 : map (+1) nats
take 10 nats -- [0, 1, 2, 3, 4, 5, 6, 7, 8, 9]
```

#### Contents

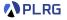

1. Lazy Evaluation

### 2. LFAE - FAE with Lazy Evaluation

Interpreter and Natural Semantics Function Application Addition and Multiplication Identifier Lookup

 Call-by-Name (CBN) vs. Call-by-Need (CBN') Interpreter for Call-by-Need (CBN')

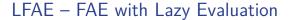

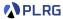

Now, let's extend FAE into LFAE to support **lazy evaluation**. (Assume that val is supported in FAE as syntactic sugar.)

```
/* LFAE */
val a = 1 + 2;
val b = c + 3;
a * 3 // 9
```

```
/* LFAE */
val f = a => b => a * 3;
f(1 + 2)(c + 3) // 9
```

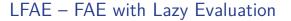

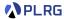

Now, let's extend FAE into LFAE to support **lazy evaluation**. (Assume that val is supported in FAE as syntactic sugar.)

```
/* LFAE */
val a = 1 + 2;
val b = c + 3;
a * 3 // 9
```

```
/* LFAE */
val f = a => b => a * 3;
f(1 + 2)(c + 3) // 9
```

For LFAE, we don't have to extend any syntax.

Let's focus on how to extend the semantics of FAE to support lazy evaluation rather than eager evaluation.

While there are diverse ways to define the lazy evaluation semantics, we will define **call-by-name** (CBN) semantics for LFAE.

We want to **delay** the evaluation of **argument expressions** in function applications **as much as possible** until they are really needed.

## Interpreter and Natural Semantics

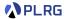

For LFAE, we need to 1) implement the **interpreter** with environments:

```
def interp(expr: Expr, env: Env): Value = ???
```

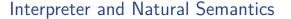

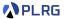

For LFAE, we need to 1) implement the **interpreter** with environments:

```
def interp(expr: Expr, env: Env): Value = ???
```

and 2) define the **natural semantics** with environments:

$$\sigma \vdash e \Rightarrow v$$

with a new kind of values called **expression values** for lazy evaluation.

Values 
$$\mathbb{V} \ni v ::= n$$
 (NumV)  
  $\mid \langle \lambda x.e, \sigma \rangle$  (CloV)  
  $\mid \langle \langle e, \sigma \rangle \rangle$  (ExprV)

```
enum Value:
   case NumV(n: BigInt)
   case CloV(p: String, b: Expr, e: Env)
   case ExprV(e: Expr, env: Env) // for lazy evaluation
```

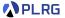

```
def interp(expr: Expr, env: Env): Value = expr match
   ...
   case App(f, e) => interp(f, env) match
     case CloV(p, b, fenv) => interp(b, fenv + (p -> interp(e, env)))
     case v => error(s"not a function: ${v.str}")
```

$$\sigma \vdash e \Rightarrow v$$

$$\operatorname{App} \frac{\sigma \vdash e_0 \Rightarrow \langle \lambda x. e_2, \sigma' \rangle \qquad \sigma \vdash e_1 \Rightarrow v_1 \qquad \sigma'[x \mapsto v_1] \vdash e_2 \Rightarrow v_2}{\sigma \vdash e_0(e_1) \Rightarrow v_2}$$

We want to **delay** the evaluation of the **argument expression**  $e_1$  as much as possible until it is really needed.

Let's define an expression value  $\langle \langle e, \sigma \rangle \rangle$ .

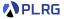

```
def interp(expr: Expr, env: Env): Value = expr match
...
    case App(f, e) => interp(f, env) match
        case CloV(p, b, fenv) => interp(b, fenv + (p -> ExprV(e, env)))
        case v => error(s"not a function: ${v.str}")
```

$$\sigma \vdash e \Rightarrow v$$

$$\operatorname{App} \frac{\sigma \vdash e_0 \Rightarrow \langle \lambda x. e_2, \sigma' \rangle \qquad \sigma'[x \mapsto \langle\!\langle e_1, \sigma \rangle\!\rangle] \vdash e_2 \Rightarrow v_2}{\sigma \vdash e_0(e_1) \Rightarrow v_2}$$

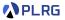

```
def interp(expr: Expr, env: Env): Value = expr match
   ...
   case App(f, e) => interp(f, env) match
      case CloV(p, b, fenv) => interp(b, fenv + (p -> ExprV(e, env)))
      case v => error(s"not a function: ${v.str}")
```

$$\sigma \vdash e \Rightarrow v$$

$$\operatorname{App} \frac{\sigma \vdash e_0 \Rightarrow \langle \lambda x. e_2, \sigma' \rangle \qquad \sigma'[x \mapsto \langle\!\langle e_1, \sigma \rangle\!\rangle] \vdash e_2 \Rightarrow v_2}{\sigma \vdash e_0(e_1) \Rightarrow v_2}$$

```
/* LFAE */

(f => f(1))(x => x+1) // error -- not a function (expression value in f)
```

Unfortunately, in this expression, f has an expression value  $\langle\langle \lambda x.x+1,\sigma\rangle\rangle$  rather than a closure value. It means that we need to evaluate the expression value  $\langle\langle e,\sigma\rangle\rangle$  to get a closure value.

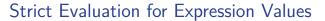

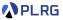

Let's define the **strict evaluation** for values to get its real value, a number or a closure, rather than an expression value.

```
def strict(v: Value): Value = v match
  case ExprV(e, env) => strict(interp(e, env))
  case _ => v
```

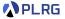

```
def interp(expr: Expr, env: Env): Value = expr match
   ...
   case App(f, e) => interp(f, env) match
   case CloV(p, b, fenv) => interp(b, fenv + (p -> ExprV(e, env)))
   case v => error(s"not a function: ${v.str}")
```

$$\sigma \vdash e \Rightarrow v$$

$$\operatorname{App} \frac{\sigma \vdash e_0 \Rightarrow \langle \lambda x. e_2, \sigma' \rangle \qquad \sigma'[x \mapsto \langle\!\langle e_1, \sigma \rangle\!\rangle] \vdash e_2 \Rightarrow v_2}{\sigma \vdash e_0(e_1) \Rightarrow v_2}$$

Let's get the real value of function expression  $e_0$  by using the strict evaluation of values to handle if the function expression evaluates to an expression value.

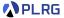

```
def interp(expr: Expr, env: Env): Value = expr match
   ...
   case App(f, e) => strict(interp(f, env)) match
      case CloV(p, b, fenv) => interp(b, fenv + (p -> ExprV(e, env)))
      case v => error(s"not a function: ${v.str}")
```

$$\sigma \vdash e \Rightarrow v$$

$$\operatorname{App} \frac{\sigma \vdash e_0 \Rightarrow \textcolor{red}{v_0} \qquad \textcolor{red}{v_0 \Downarrow \langle \lambda x. e_2, \sigma' \rangle} \qquad \sigma'[x \mapsto \langle \hspace{-0.07cm} \langle e_1, \sigma \rangle \hspace{-0.07cm}\rangle] \vdash e_2 \Rightarrow v_2}{\sigma \vdash e_0(e_1) \Rightarrow v_2}$$

Then, how to handle the identifier lookup and arithmetic operation?

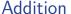

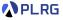

```
type BOp = (BigInt, BigInt) => BigInt
def numBOp(x: String)(op: BOp)(1: Value, r: Value): Value =
   (strict(1), strict(r)) match
   case (NumV(1), NumV(r)) => NumV(op(1, r))
   case (1, r) => error(s"invalid operation: ${1.str} $x ${r.str}")

val numAdd: (Value, Value) => Value = numBOp("+")(_ + _)

def interp(expr: Expr, env: Env): Value = expr match
   ...
   case Add(1, r) => numAdd(interp(1, env), interp(r, env))
```

$$\sigma \vdash e \Rightarrow v$$

Add 
$$\frac{\sigma \vdash e_1 \Rightarrow v_1}{\sigma \vdash e_1 + e_2 \Rightarrow n_1 + n_2}$$
  $\frac{v_1 \Downarrow n_1}{\sigma \vdash e_1 + e_2 \Rightarrow n_1 + n_2}$ 

For addition, we require actual values for both operands to perform addition. Thus, we need to perform strict evaluation for both operands.

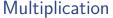

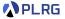

```
type BOp = (BigInt, BigInt) => BigInt
def numBOp(x: String)(op: BOp)(1: Value, r: Value): Value =
   (strict(1), strict(r)) match
   case (NumV(1), NumV(r)) => NumV(op(1, r))
   case (1, r) => error(s"invalid operation: ${1.str} $x ${r.str}")

val numMul: (Value, Value) => Value = numBOp("*")(_ * _)

def interp(expr: Expr, env: Env): Value = expr match
   ...
   case Mul(1, r) => numMul(interp(1, env), interp(r, env))
```

$$\sigma \vdash e \Rightarrow v$$

$$\text{Mul} \ \frac{\sigma \vdash e_1 \Rightarrow \textcolor{red}{v_1} \qquad \textcolor{red}{v_1 \Downarrow \textcolor{red}{n_1}} \quad \sigma \vdash e_2 \Rightarrow \textcolor{red}{v_2} \qquad \textcolor{red}{v_2 \Downarrow \textcolor{red}{n_2}} \\ \sigma \vdash e_1 \times e_2 \Rightarrow \textcolor{red}{n_1 \times n_2}$$

Similarly, we need to perform strict evaluation for both operands for multiplication as well.

## Identifier Lookup

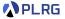

```
def interp(expr: Expr, env: Env): Value = expr match
  case Id(x) => env.getOrElse(x, error(s"free identifier: $x"))
```

$$\sigma \vdash e \Rightarrow v$$

Id 
$$\frac{x \in \mathsf{Domain}(\sigma)}{\sigma \vdash x \Rightarrow \sigma(x)}$$

We will not perform strict evaluation for the value of identifier lookup because we can just pass the value without knowing its actual value.

```
/* LFAE */
(f => f(1))(x => x + 1) // 2
```

Now, it successfully evaluates to 2.

### Contents

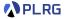

1. Lazy Evaluation

- LFAE FAE with Lazy Evaluation Interpreter and Natural Semantics Function Application Addition and Multiplication Identifier Lookup
- 3. Call-by-Name (CBN) vs. Call-by-Need (CBN') Interpreter for Call-by-Need (CBN')

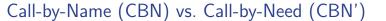

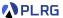

In Scala, lazy function parameters are evaluated using **call-by-name** evaluation strategy but lazy values are evaluated using **call-by-need**.

**Call-by-Name** (CBN) evaluation strategy evaluates delayed expressions **multiple times** if they are used multiple times:

```
def inc(x: Int): Int = { println("inc"); x + 1 }
def mul5(x: => Int): Int = x + x + x + x + x
mul5(inc(1))  // 10 and prints "inc" 5 times
```

**Call-by-Need** (CBN') evaluation strategy is a **memoized** version of CBN, which evaluates delayed expressions only **once** at the first time they are used and then **reuses** the result:

```
def inc(x: Int): Int = { println("inc"); x + 1 }
lazy val x: Int = inc(1)
x + x + x + x + x + x // 10 and prints "inc" only once
```

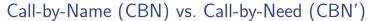

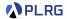

In purely functional languages, CBN' is **equivalent** to CBN and only has **performance benefits** because it avoids unnecessary re-evaluations.

However, with **mutation**, CBN' is **not equivalent** to CBN because it evaluates function arguments **only once** the first time they are used, and thus, it may lead to **different** results:

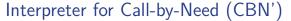

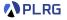

```
enum Value:
  case ExprV(e: Expr, env: Env, var value: Option[Value]) // For caching
def strict(v: Value): Value = v match
  case ev @ ExprV(e, env, v) => v match
    case Some(cache) => cache
                                  // Reuse cached value
    case None =>
                                   // The first use
     val cache = interp(e, env)  // Evaluate the expression
     ev.value = Some(cache)
                                  // Cache the value
     cache
                                     // Return the value
  case _ => v
def interp(expr: Expr, env: Env): Value = expr match
  case App(f, e) => strict(interp(f, env)) match
   // Initialize `value` with `None` to represent no caching
   case CloV(p,b,fenv) => interp(b, fenv + (p -> ExprV(e, env, None)))
                       => error(s"not a function: ${v.str}")
   case v
```

#### Midterm Exam

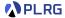

- The midterm exam will be given in class.
- Date: 13:30-14:45 (1 hour 15 minutes), October 25 (Wed.).
- Location: 535, Asan Science Building (아산이학관)
- **Coverage:** Lectures 1 13
- Format: 7–9 questions with closed book and closed notes
  - Fill in the blank in a Scala code snippet.
  - Define the syntax or semantics of extended language features.
  - Write the evaluation results of given expressions.
  - Yes/No questions about concepts in programming languages.
  - etc.
- Note that there is no class on October 23 (Mon.).

## Summary

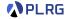

#### 1. Lazy Evaluation

 LFAE – FAE with Lazy Evaluation Interpreter and Natural Semantics Function Application Addition and Multiplication

Identifier Lookup

3. Call-by-Name (CBN) vs. Call-by-Need (CBN') Interpreter for Call-by-Need (CBN')

#### Next Lecture

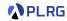

Continuations

Jihyeok Park
 jihyeok\_park@korea.ac.kr
https://plrg.korea.ac.kr